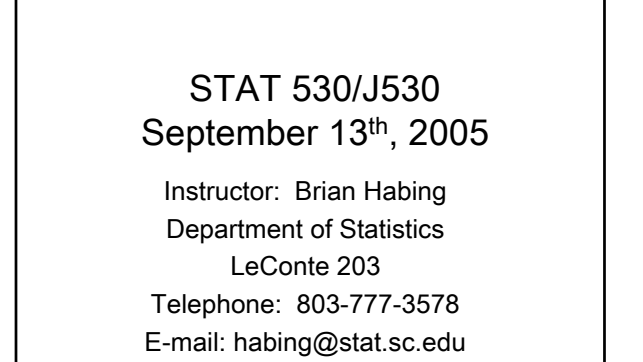

1

Homework 2 – Question 1

ář.

STAT 530/J530 B.Habing Univ. of S.C.

- 1) Imagine that someone wanted to come up with a total score to summarize each persons view of the oil crisis (Q1-Q20).
- a) Explain why it doesn't make sense to just add up all of the numbers.
- b) Find the correlation matrix for Q1-Q20 data set and suggest two separate groups of questions that might be added separately.
- to form a single score?  $\overline{2}$ c) How could these two scores be combined

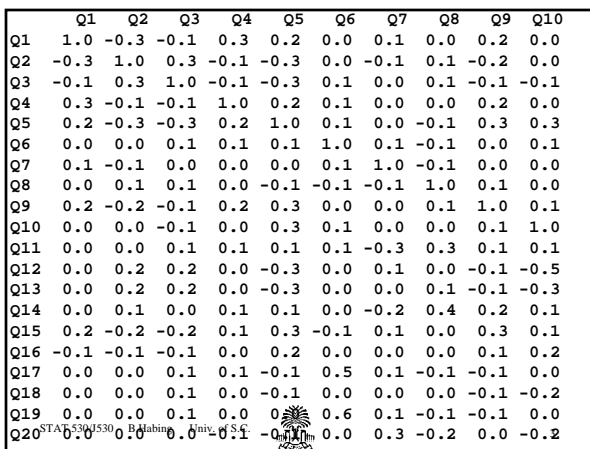

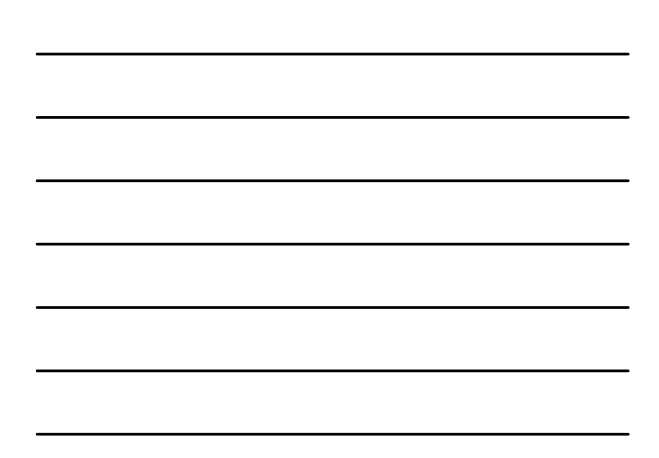

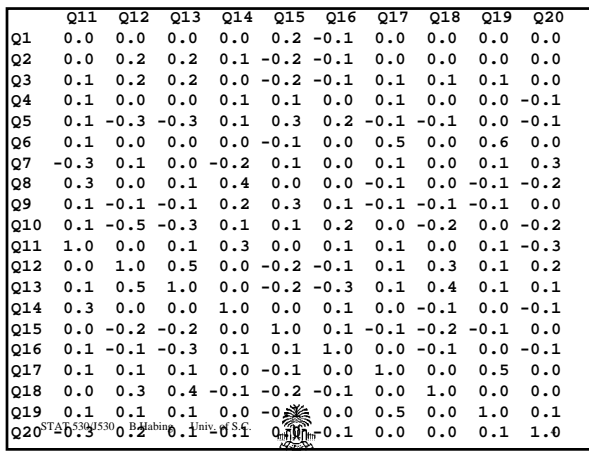

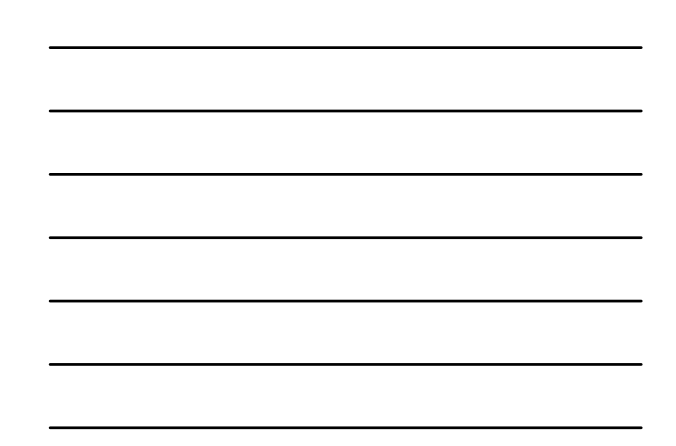

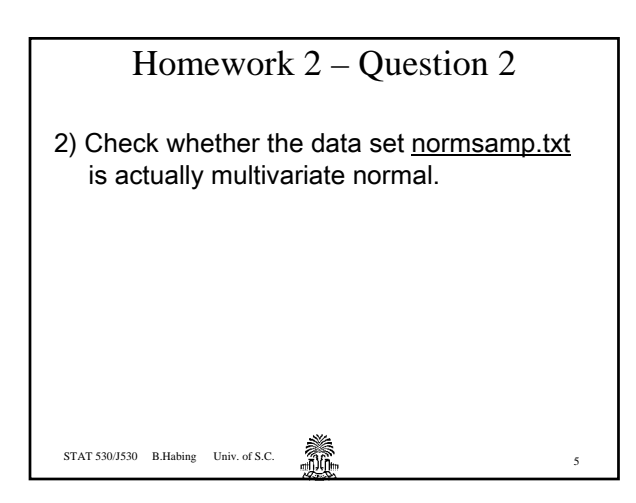

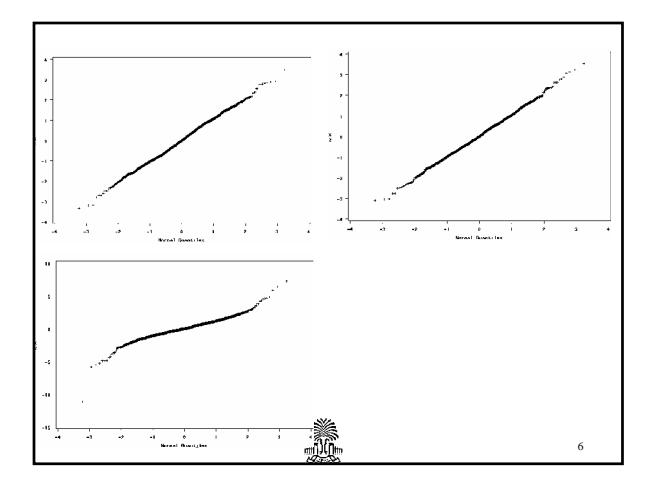

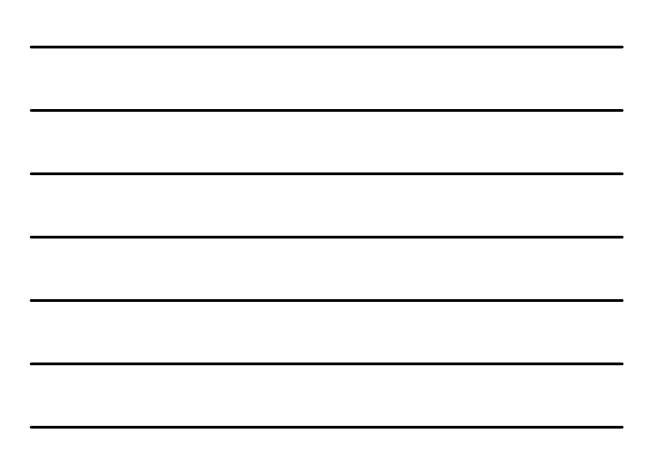

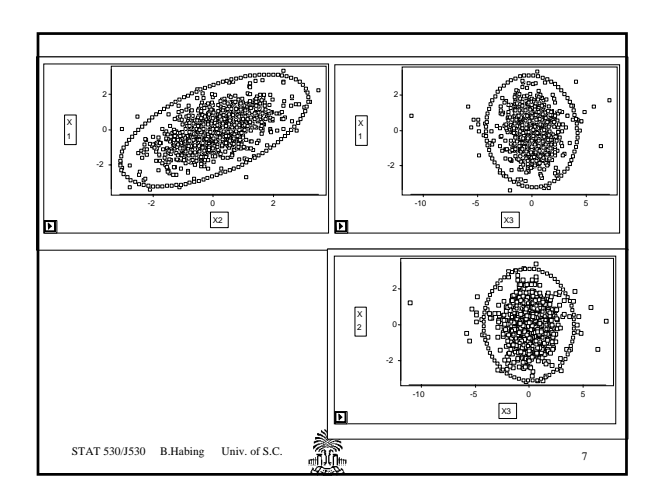

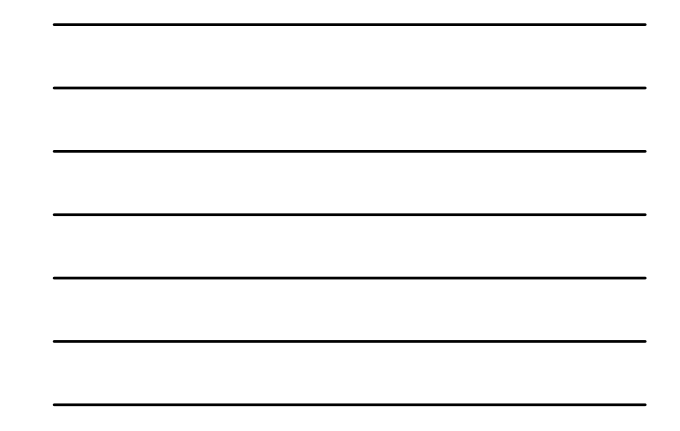

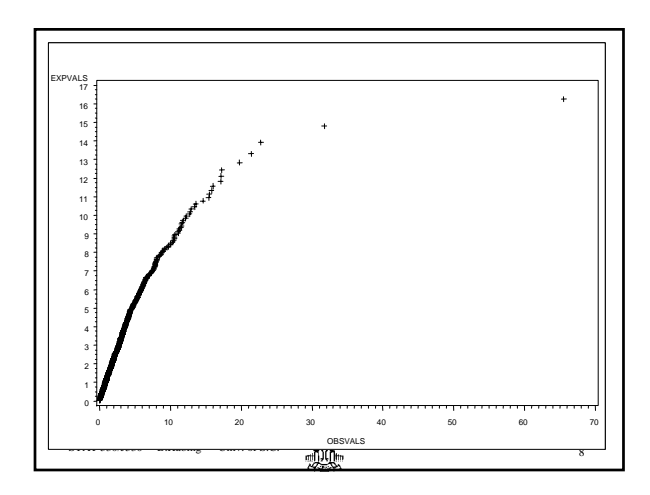

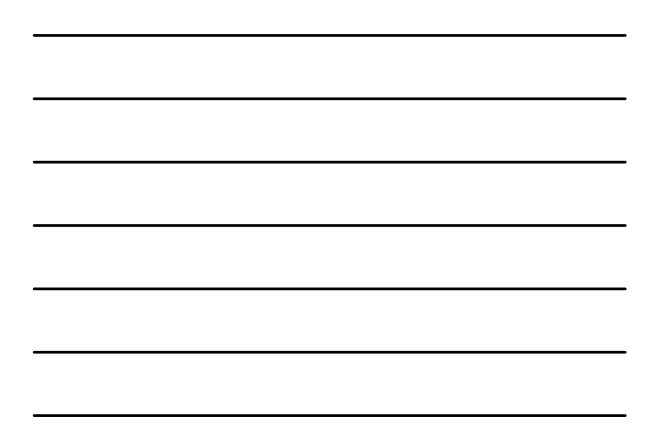

## Principal Components Analysis

The main idea of Principal Components Analysis is that we would like to come up with new combinations of the original variables that are "easier to work with".

STAT 530/J530 B.Habing Univ. of S.C.  $\overrightarrow{9100}$ 

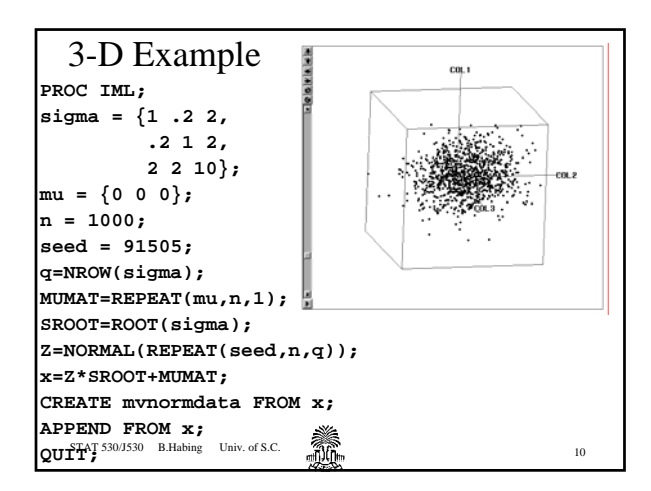

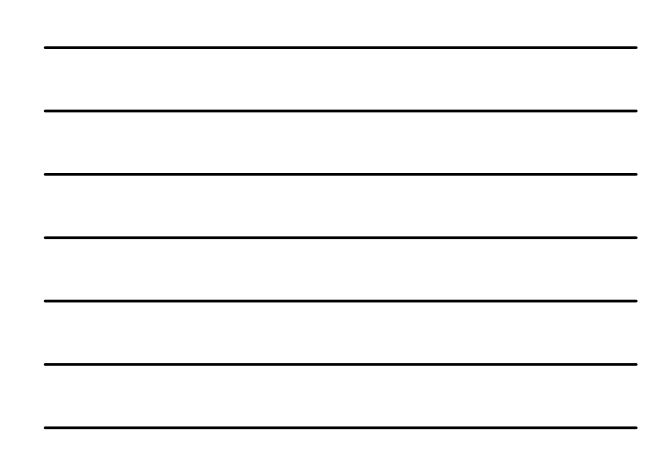

STAT 530/J530 B.Habing Univ. of S.C.  $\overbrace{m}$ Goal Find the coefficients (a's) of the x's so that:  $Y=a_1X_1+a_2X_2+\cdots+a_{q}X_{q}$ has the largest possible variance subject to the condition that the length of the coefficient vector is 1.

## Example Cont.

**library(MASS) mu<-c(5,0,-1) sigma< matrix(c(1,0.2,2,0.2,1,2,2,2,10), ncol=3,byrow=T) x<-mvrnorm(n=1000,mu,sigma) coef<-princomp(x,cor=F)\$loadings[,1] pc1<-princomp(x,cor=F)\$scores[,1]**

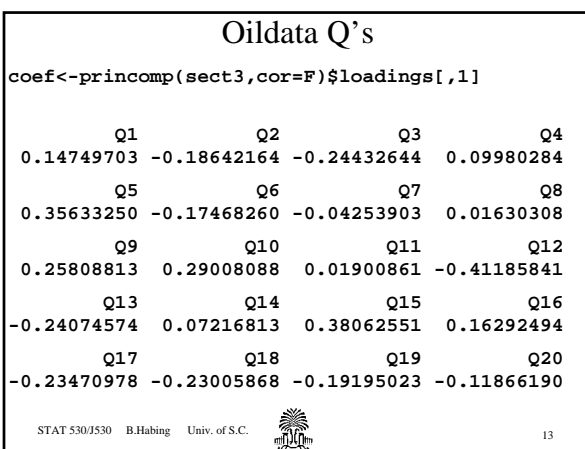

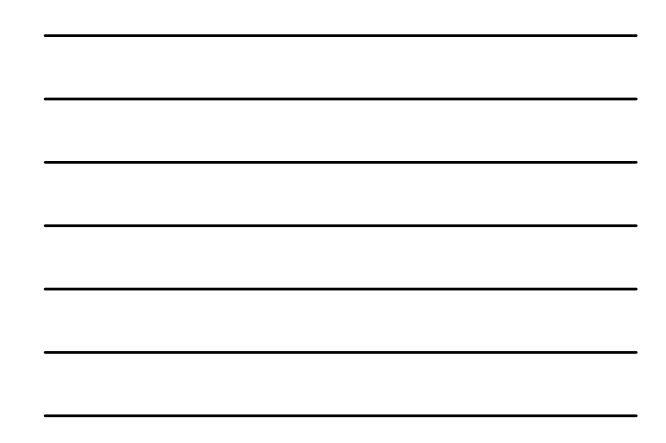

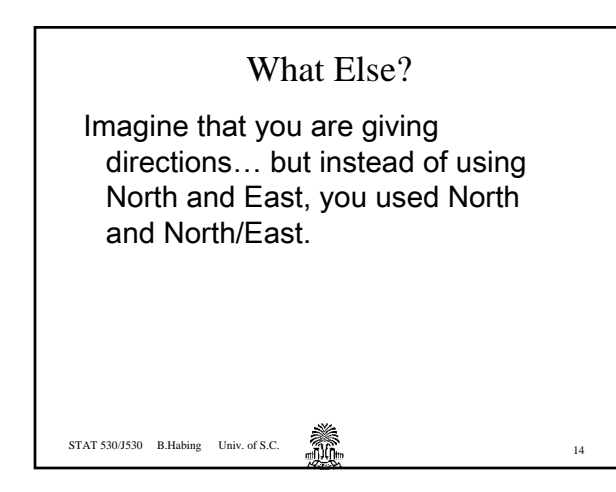

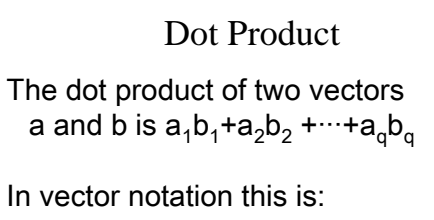

It relates to distance by:

It relates to correlation by:

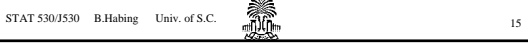

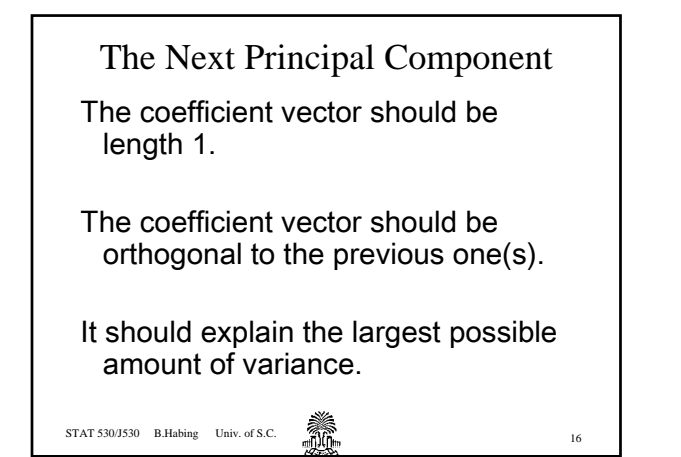

Eigen Values and Vectors The Eigen Vectors of the Covariance matrix are exactly the coefficients that do this! And the Eigen Values are the

variances of the principal components!

STAT 530/J530 B.Habing Univ. of S.C.  $\overbrace{m}$ 

## Example Cont.

**coeffs<-eigen(cov(x))\$vectors vars<-eigen(cov(x))\$values**

**t(coeffs[,1])%\*%coeffs[,1]**

**scores<-x%\*%coeffs**

**round(var(scores),2)**